### **HARP** a common framework for verification

C.Zingerle, A. Deckmyn, E. v.d. Plas, A. Singleton, X. Yang, J. B. Bremnes, K. Sattler, U. Andrae, O. Vignes, S. Tascu

## **Outline**

- Development of HARP
- Preparation of data for HARP digestion

– The SQLite idea

- Verification routines
- Results
	- SQLite tables and plots
- Outlook

# **H**irlam – **A**ladin **R**-**P**ackage

Which is not just an R-package

- Provide tools for several verification issues (e.g. work with spatial and point data, ensemble, …)
- Utilities to read data
- Configuring a verification routine with local data
- Example data and working examples
- Open to extensions, new scores, data sources, …

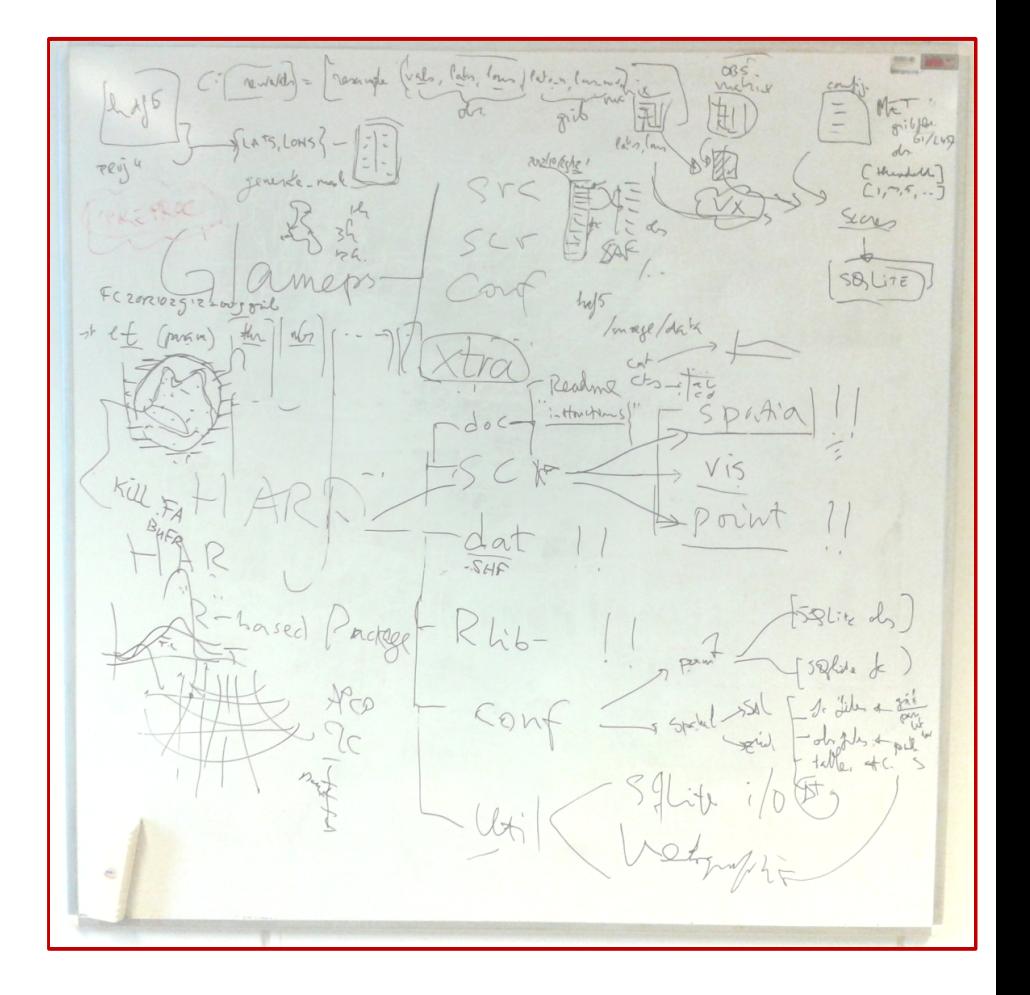

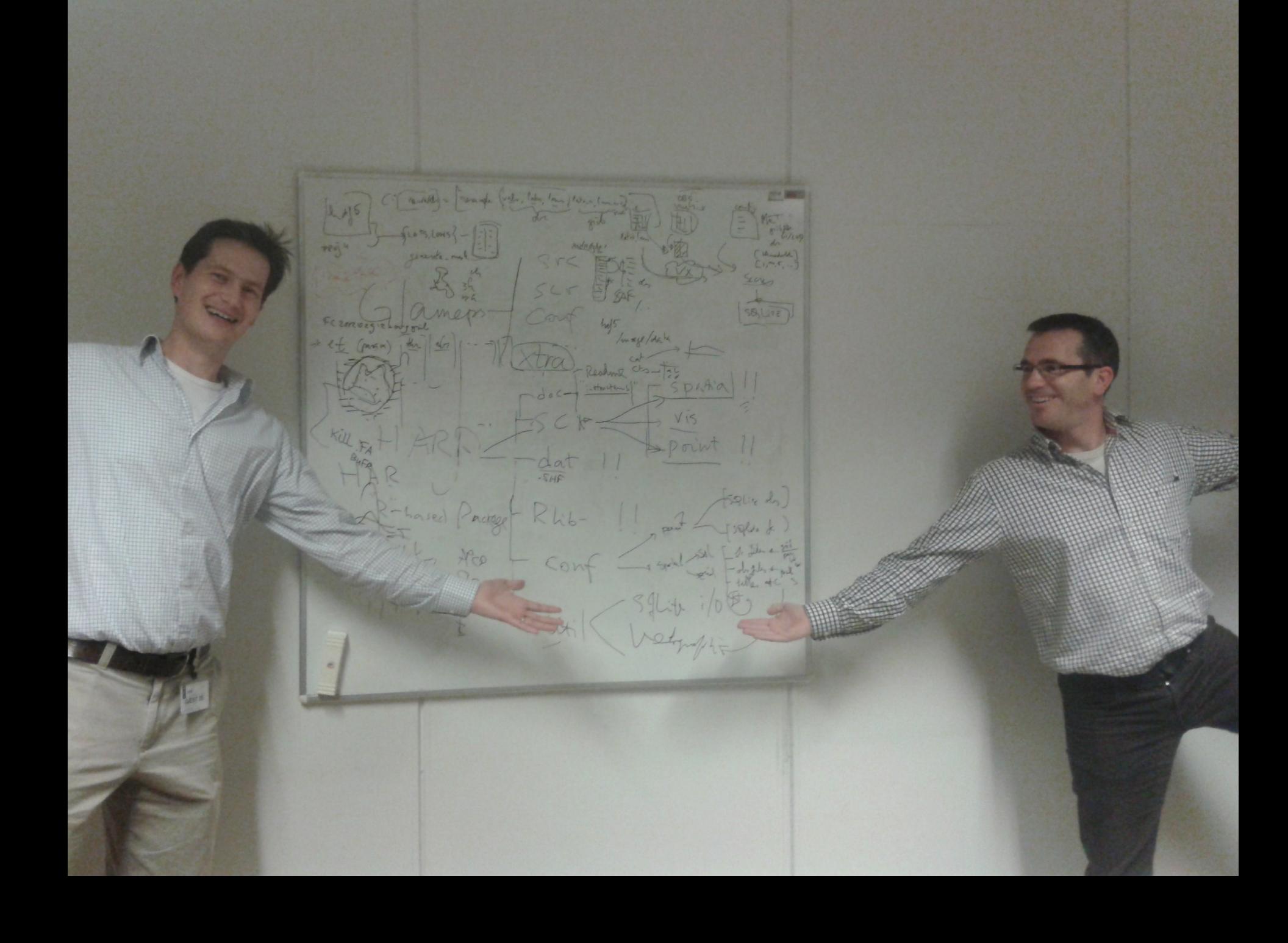

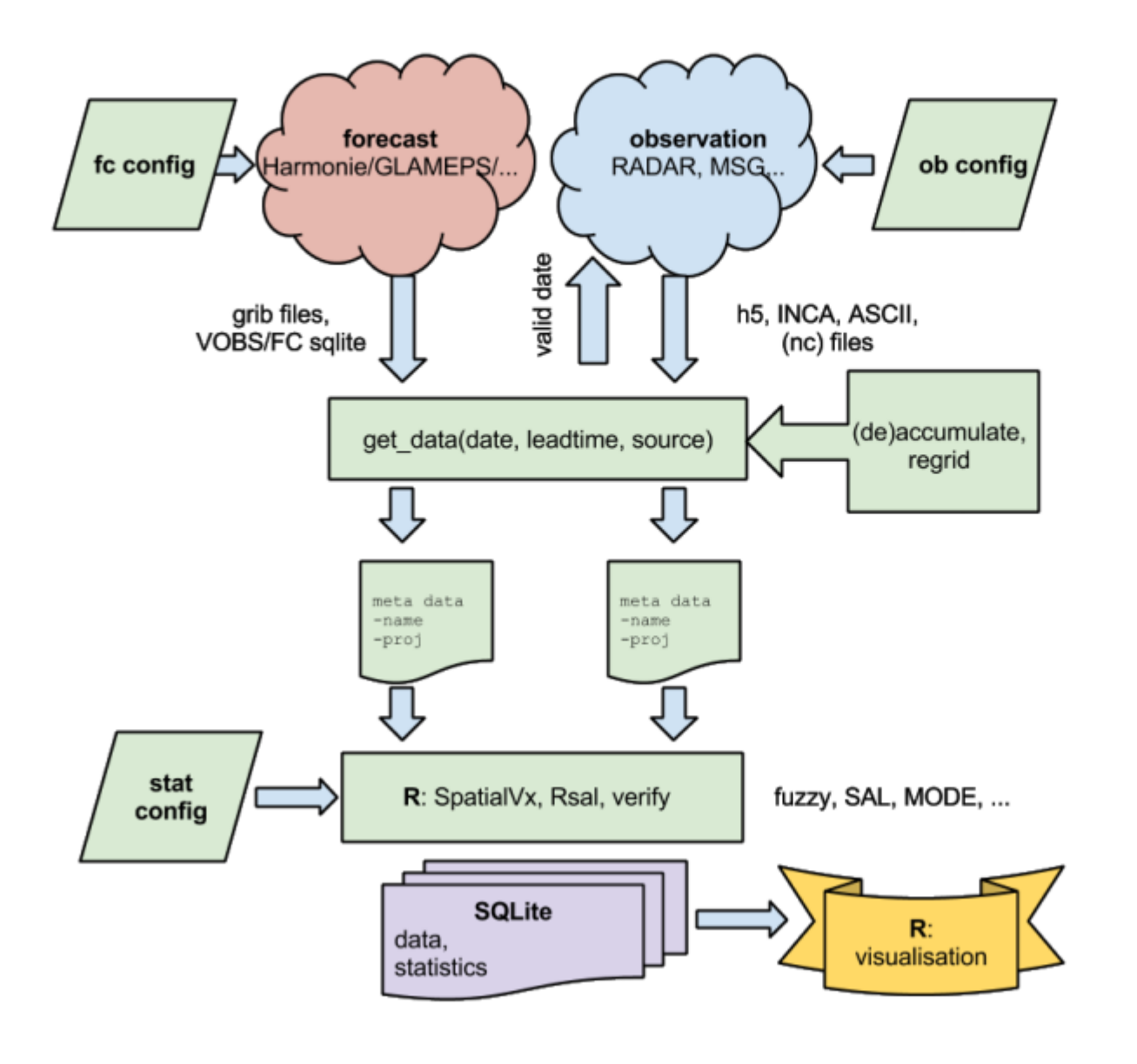

see Emiel's poster

### HARP structure

As can be found on the common repository: **git@hirlam.org:Harp**

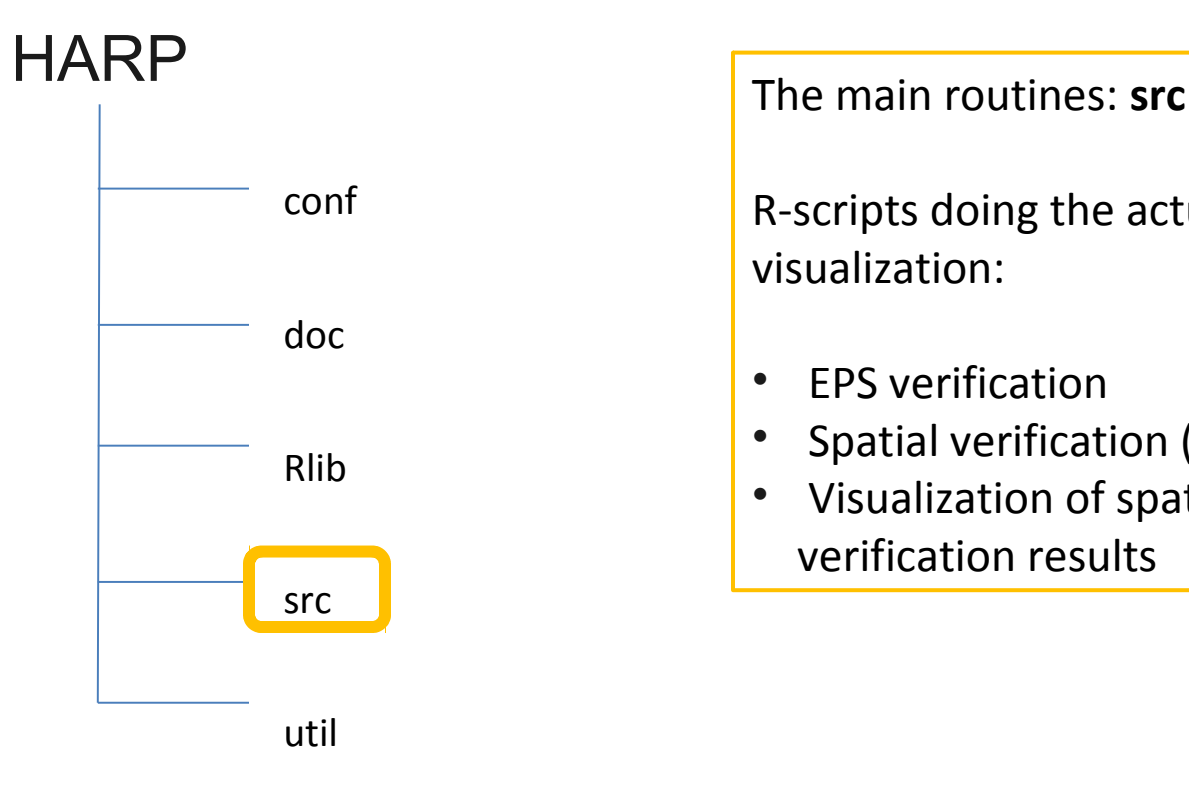

R-scripts doing the actual verification and visualization:

- EPS verification
- Spatial verification (SAL, FSS, …)
- Visualization of spatial and EPS verification results

### HARP structure

### **HARP**

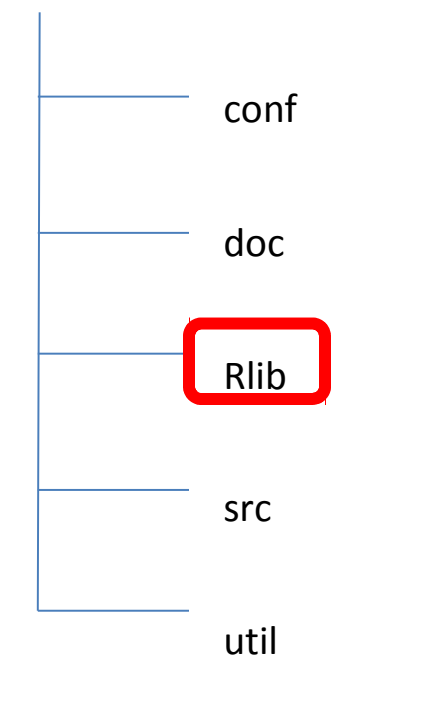

### R library files: **Rlib**

#### Specific R-libraries for verification:

- mapNew
- geogrid
- Rfa
- Rgrib2
- …
- + requiring some other R-libraries
- RSQLite
- h5r
- spatialVx
- verification
- ggplot2
- 

• …

### HARP structure

### conf doc Rlib HARP Preparing data: **util**

src

util

Utility files to prepare data for input to R- (verification)scripts (src)

- Interpolating model data to station position
- Preparing observation data (like VOBS)
- Interpolation methods for model fields (spatial verification)

### HARP structure

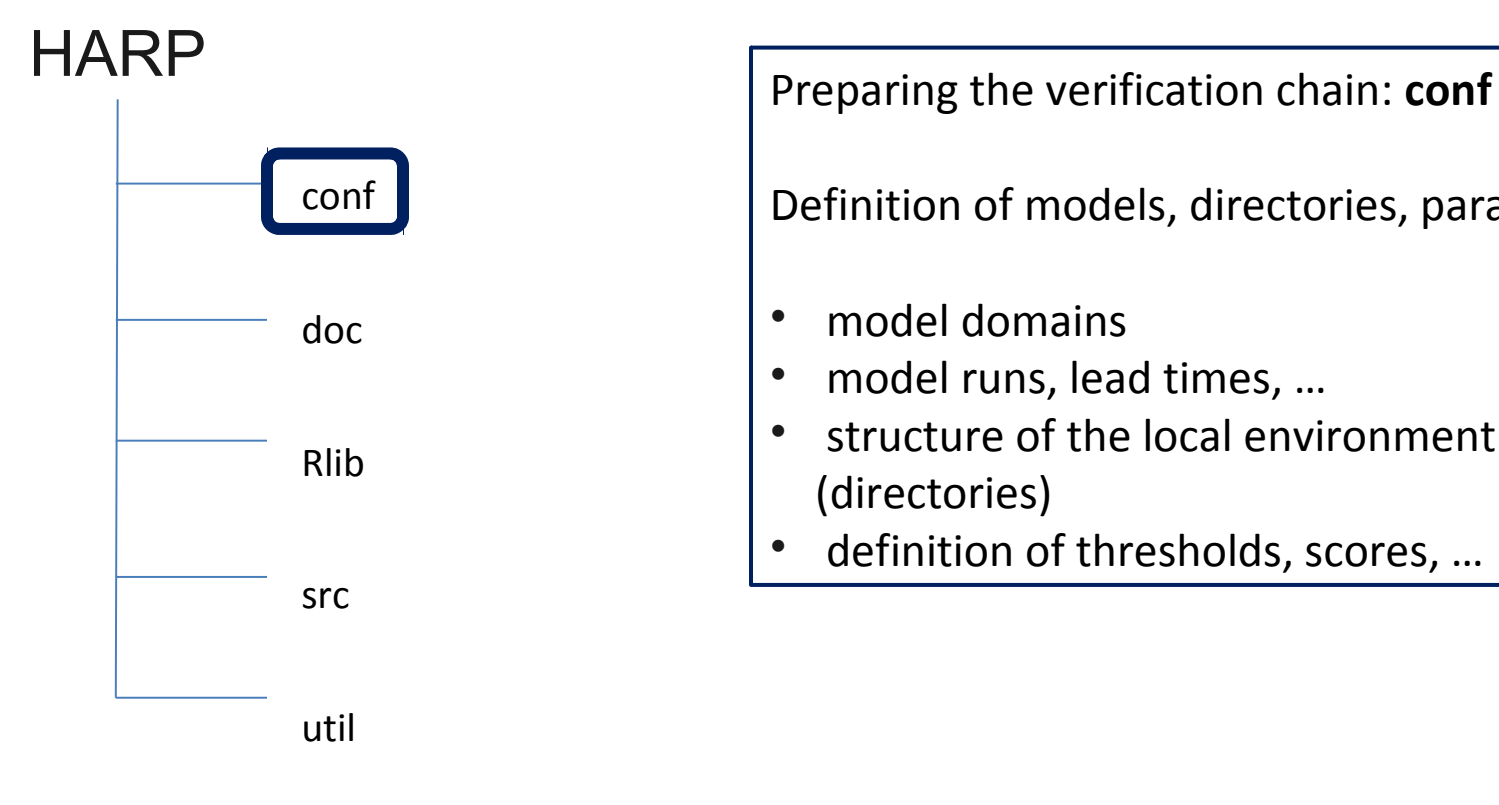

Definition of models, directories, parameters, …

- model domains
- model runs, lead times, ...
- structure of the local environment (directories)
- definition of thresholds, scores, …

### HARP structure

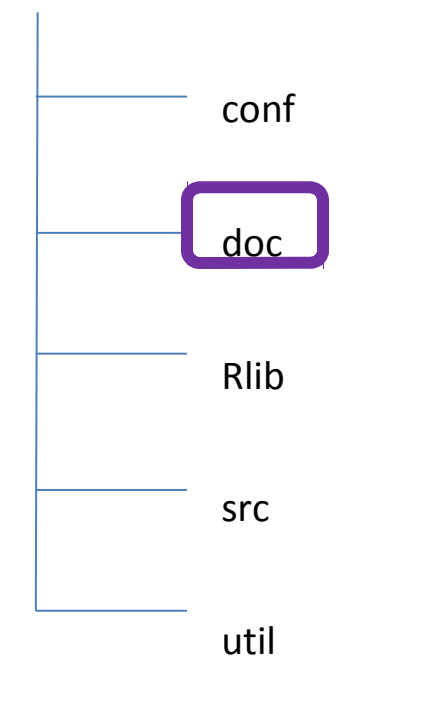

### HARP Documentation: **doc**

- Readme
- Howto's
- Documentation of utilities
- Documentation of (our own) R-libraries

## util

To extract data from local environment and plug them to the interface (remember Marrakech)

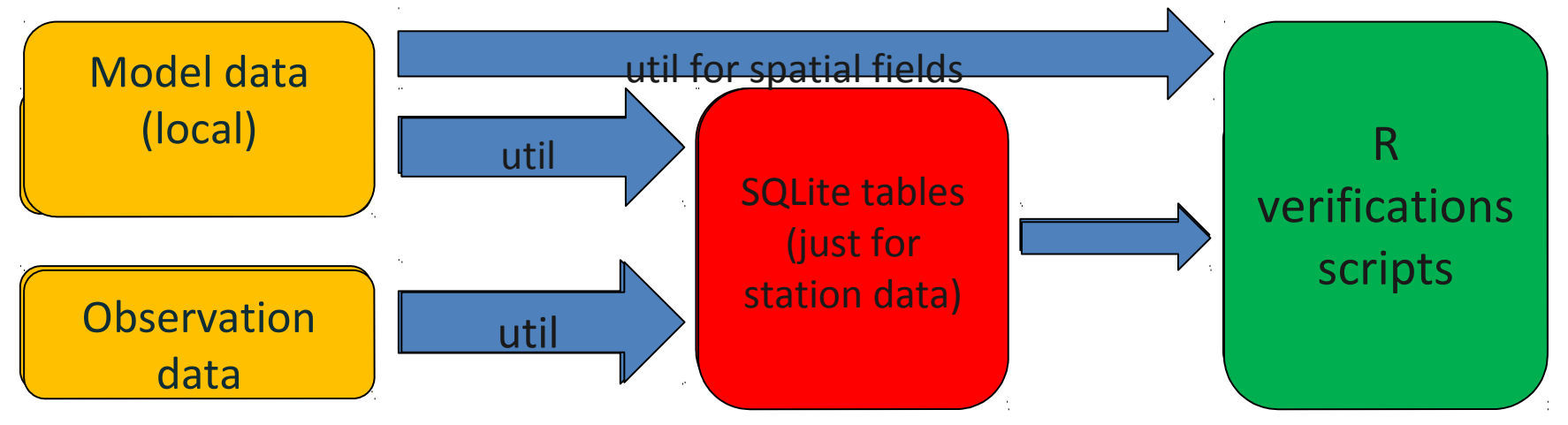

#### Status:

- Interpolation of model data to station position -> SQLite table
- Extraction of observations from VOBS -> SQLite table
- parsing of VFLD files -> SQLite table
- reading and pluging of several spatial fields (Grib, FA, hdf5 ascii, bin)
- not restricted to SQLite any other  $SQL database$  can be used with small changes in the setup

## Interface: SQLite tables

#### **Station table:**

Information about observation stations used in the process of verification.

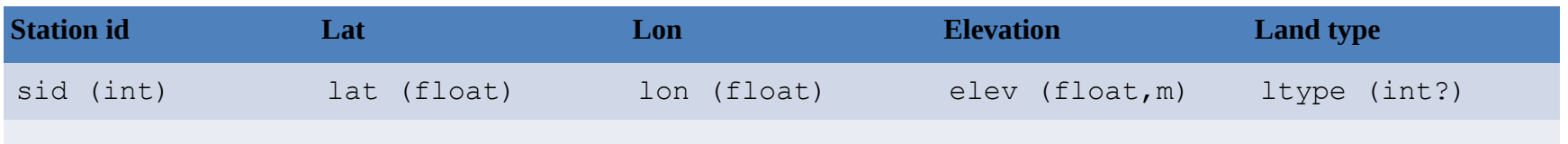

#### **Forecast data tables:**

#### **Data table for each parameter / monthly**

Point forecast data extracted from the model concatenated in monthly SQLite files.

#### **-> interpolated to station position as from station tables as a view**

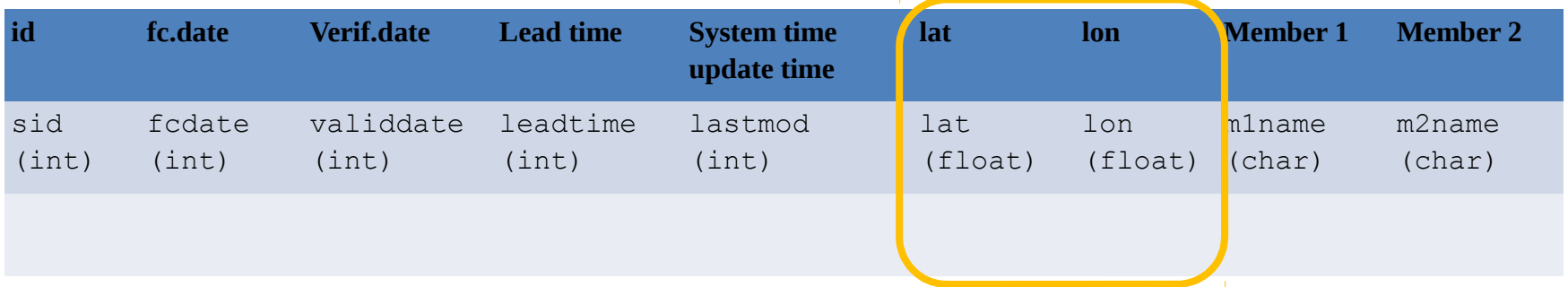

### Interface: SQLite tables

#### **SYNOP**

Holds information from SYNOP or other surface station (by month)

#### **-> extracted from VOBS files (at the moment)**

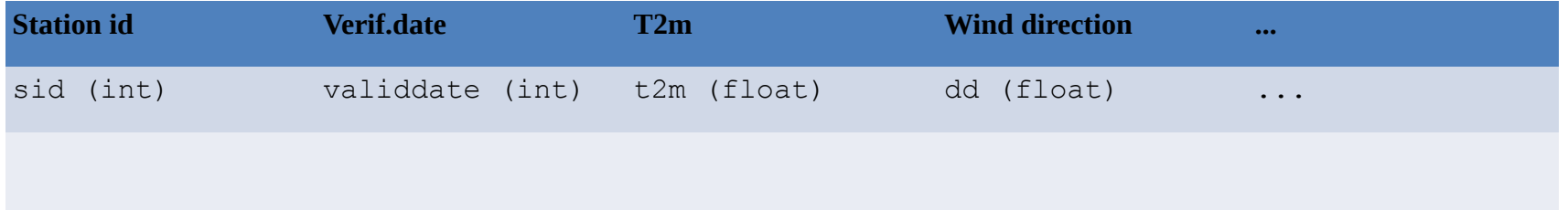

### Interface: SQLite SNYOP (firefox)

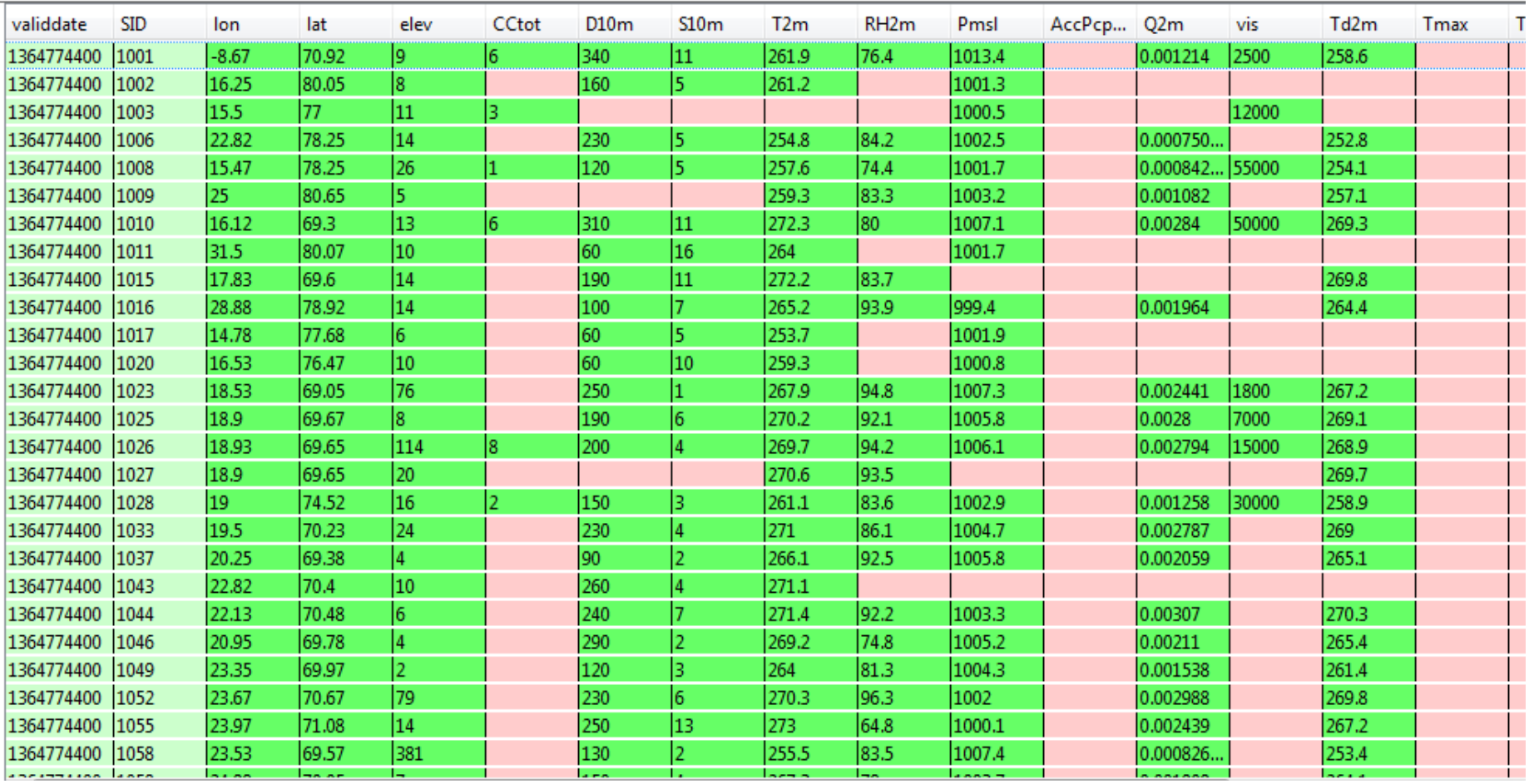

### src: R-tools

To day

EPS

- Prototype version providing basic scores
- Plotting routines
- Reading but not yet writing to SQLite

Spatial

- Development version for FSS and SAL
- Development version for plotting routines
- SQLite output exist for FSS

### src: R-tools

- Read from SQLite data files or from spatial fields
- Calculate scores
- Write to SQlite results files

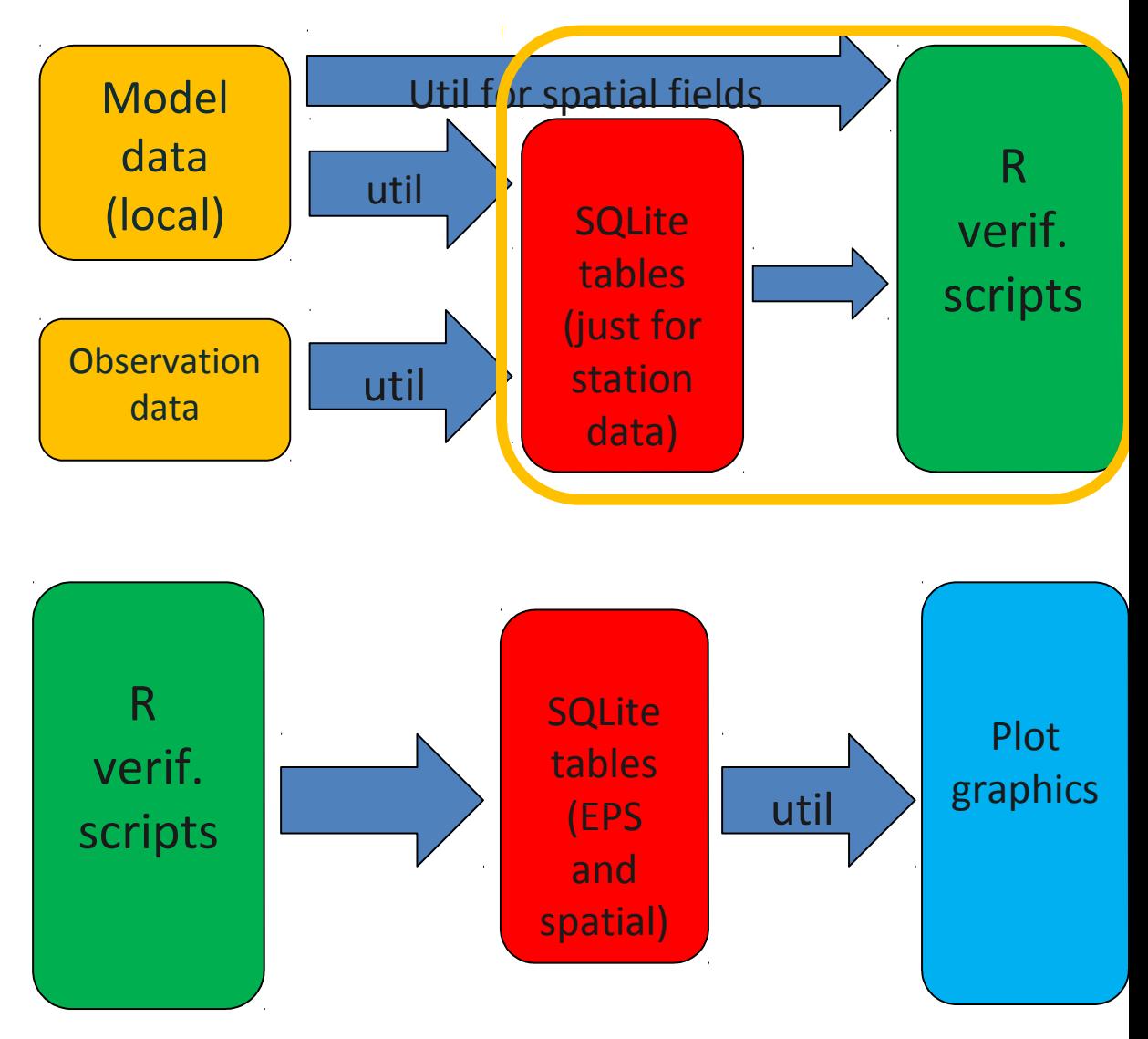

- Read from SQLite results files
- Plot

### Results: SQLite

#### **Aggregated results**

• Overall scores for each model and region (one table per sub-domain). Different tables for scores with different dimensions.

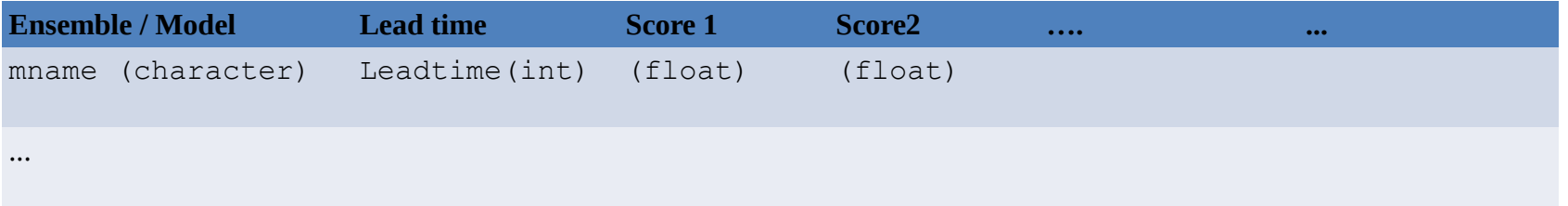

#### **Disaggregated results**

• For each scores are calculated per validation time and lead time. It is for some scores possible to aggregate overall scores from this tables.

- Enable calculation of scores for changing regions, domains, lead-times, periods ...
- Scores can be calculated directly via query for selected stations, lead times ...

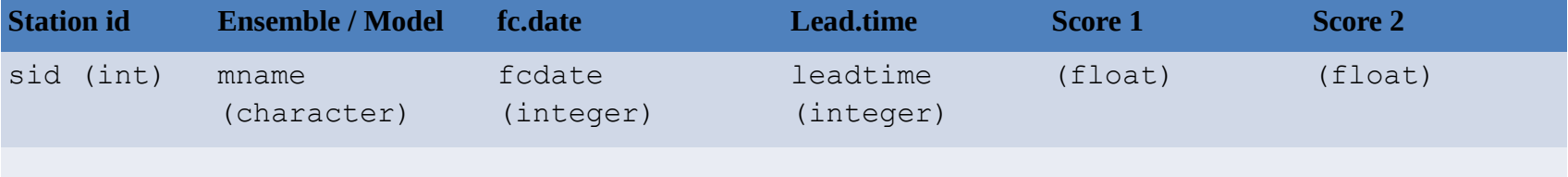

### Results: SQLite spatial (firefox)

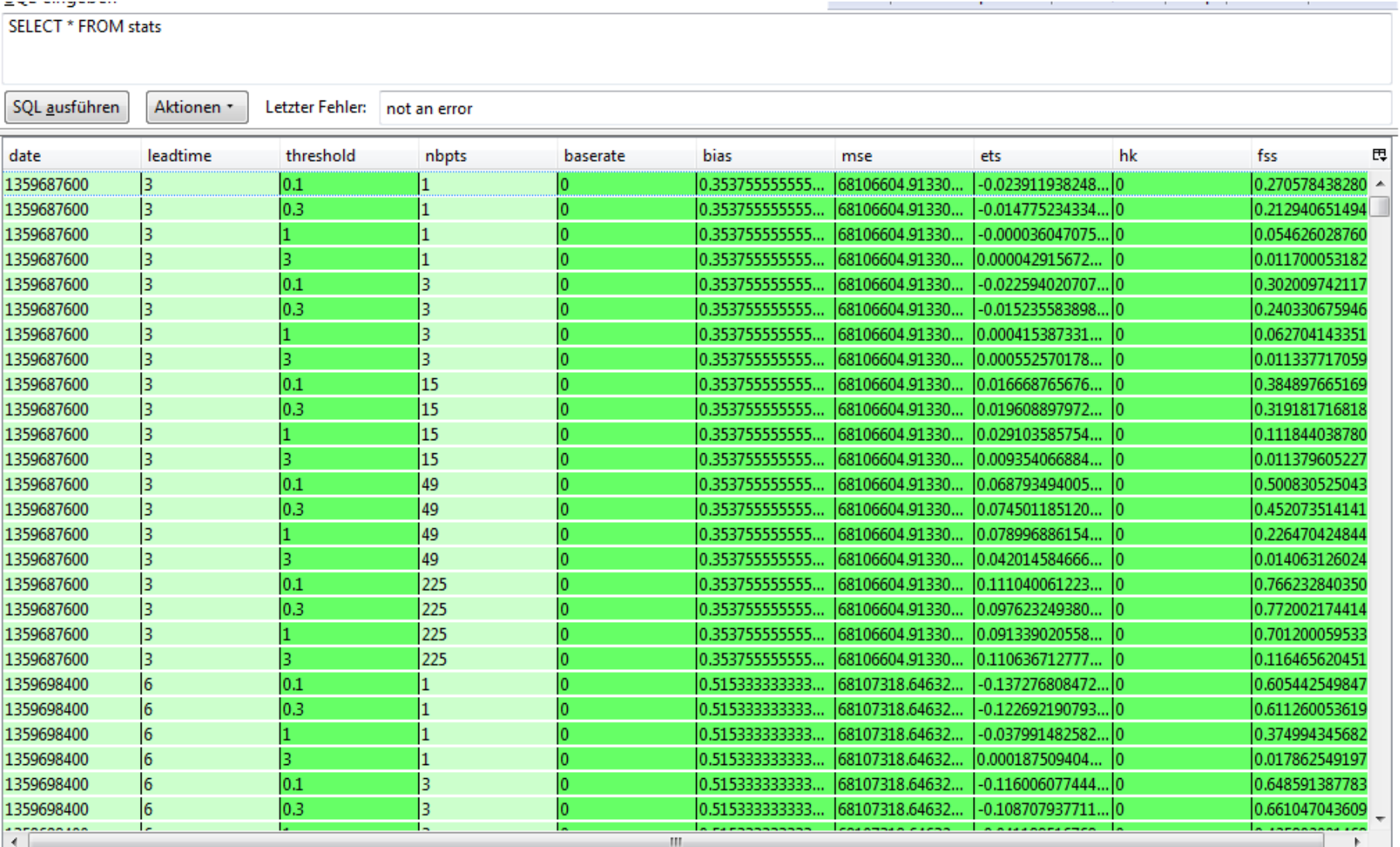

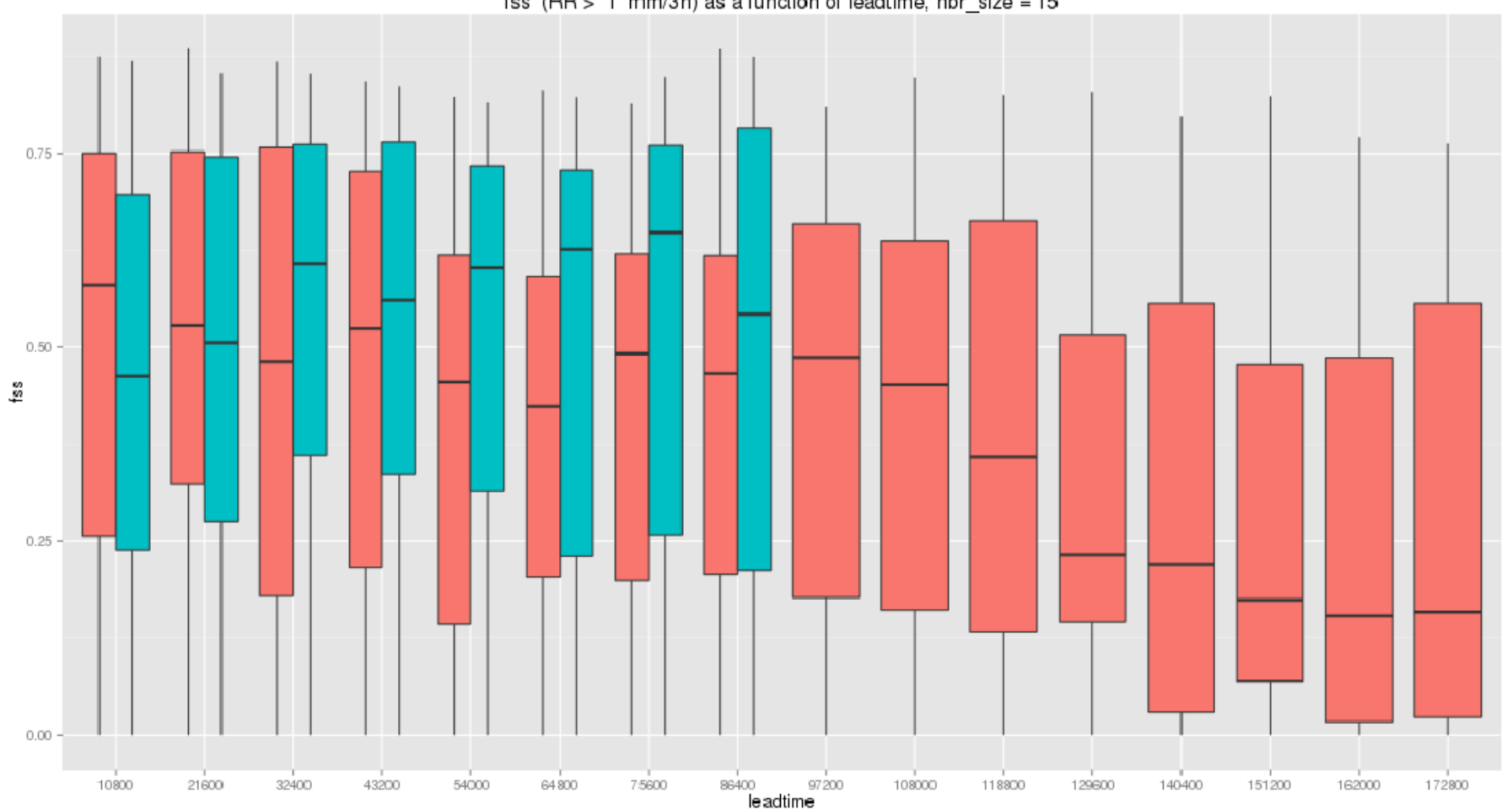

fss (RR > 1 mm/3h) as a function of leadtime, nbr\_size = 15

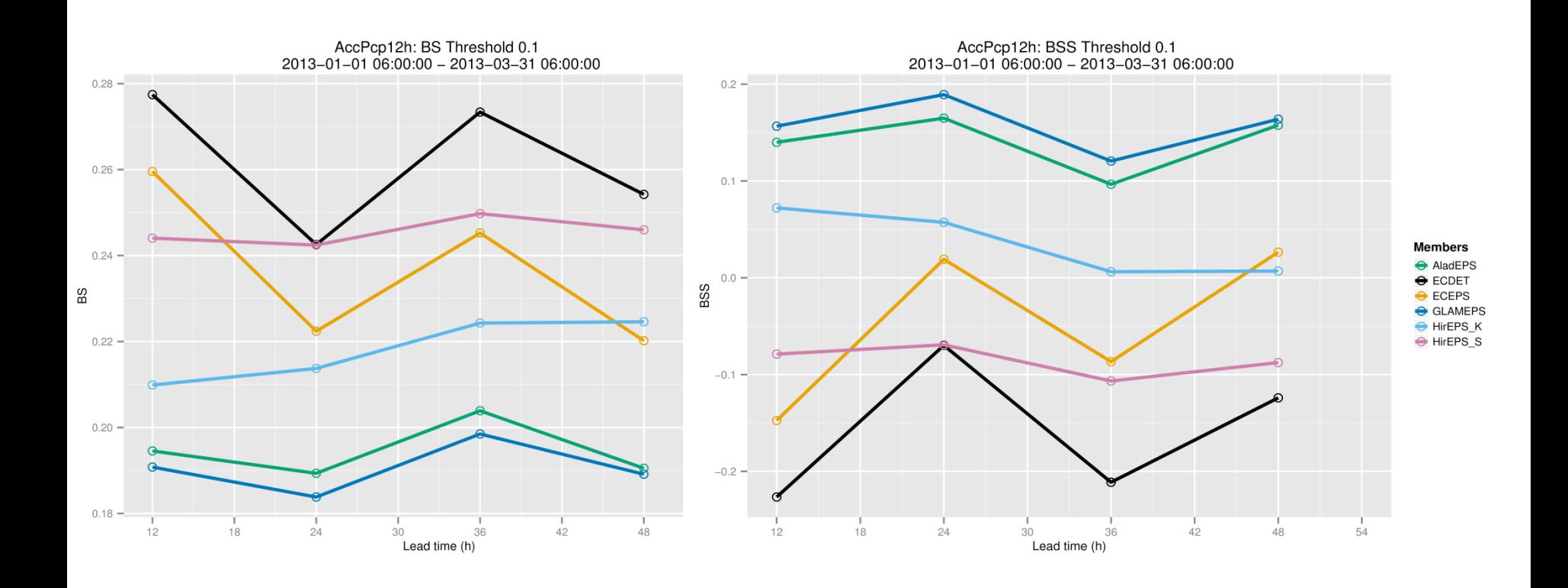

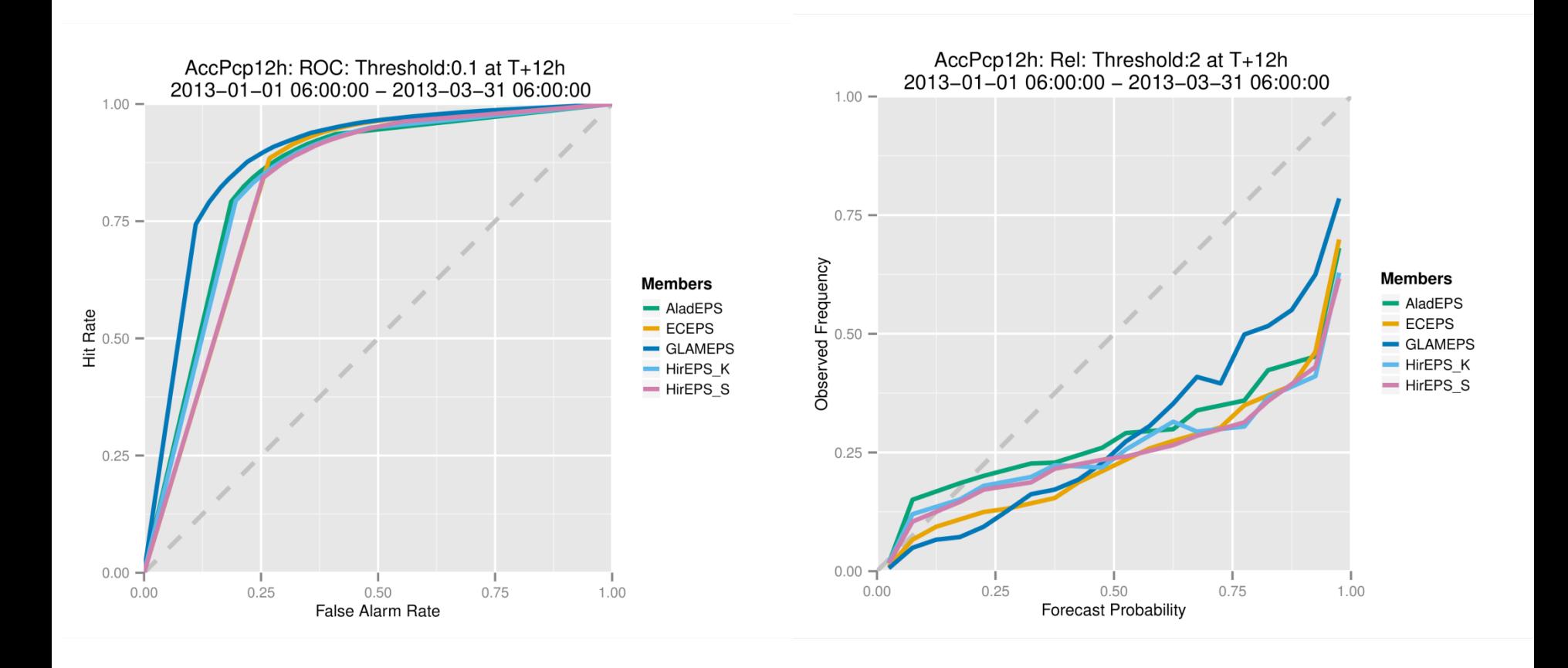

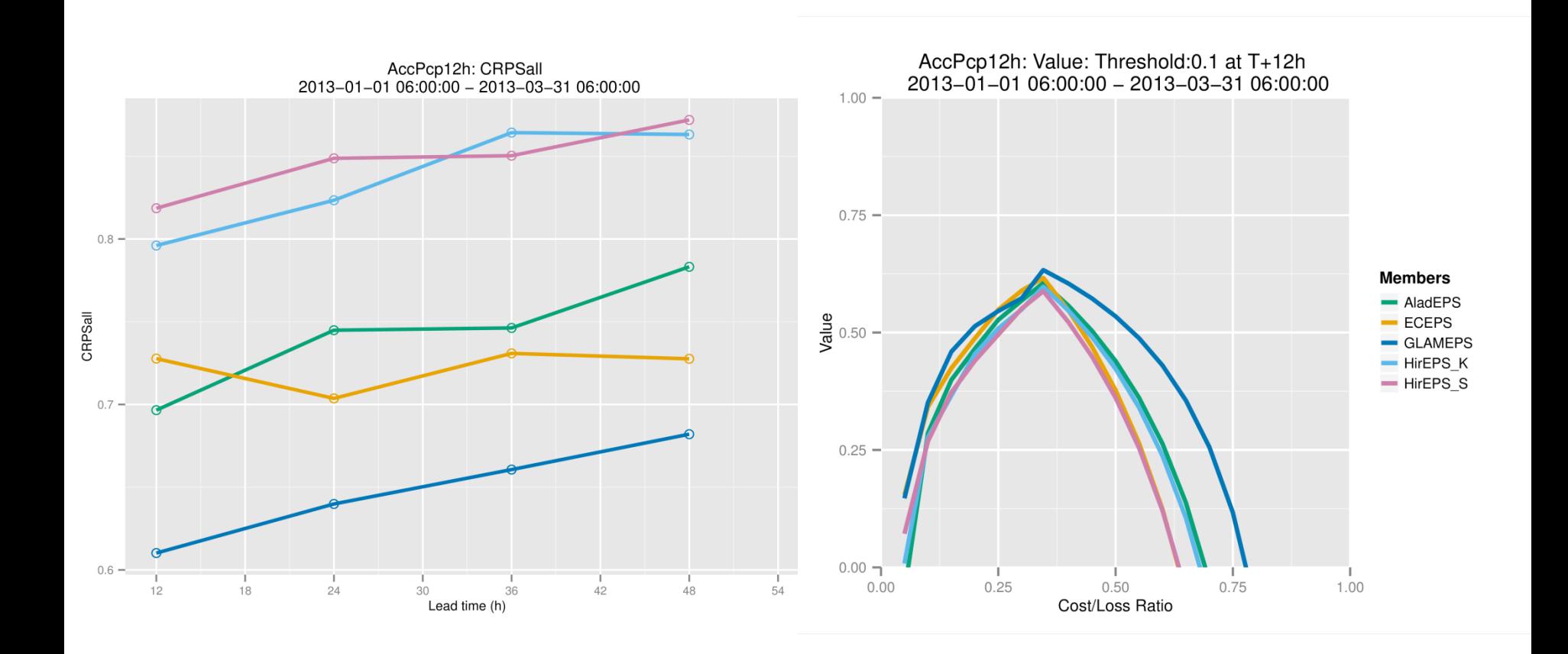

### Results

- Structure of framework was settled
	- Git repository for Harp and Harp\_sample (example data)
- General database structure for input and output data
- Prototype version for EPS verification
	- System is easy to implement locally (experience at met.no)
- Possibility to run spatial verification FSS (not yet prototype)
- Production of graphics is externalized

### **Outlook**

- Fixing the prototype version for EPS
	- Implementing reading and writing from SQLite files
	- Cosmetics to the plotting tools
- Getting prototype for spatial verification
	- Util's for different input data types
	- Develop output format for verification results
	- Plotting routines
- Documentation
	- Description of the utilities and R scripts
	- Howto's for local implementations of methods
	- Example data (Harp\_sample)
- Visualisation
	- Results to web-platform

### THANKS

**A. Deckmyn E. van der Plas A. Singleton X. Yang J. B. Bremnes** 

**K. Sattler**

**U. Andrae**

**O. Vignes**

**S. Tascu**